# **МИНИСТЕРСТВО ТРАНСПОРТА РОССИЙСКОЙ ФЕДЕРАЦИИ ФЕДЕРАЛЬНОЕ ГОСУДАРСТВЕННОЕ БЮДЖЕТНОЕ ОБРАЗОВАТЕЛЬНОЕ УЧРЕЖДЕНИЕ ВЫСШЕГО ОБРАЗОВАНИЯ «РОССИЙСКИЙ УНИВЕРСИТЕТ ТРАНСПОРТА (МИИТ)» (РУТ (МИИТ)**

Кафедра «Экономика, финансы и управление на транспорте» (название кафедры) Автор Бабаева Зоя Васильевна (ф.и.о., ученая степень, ученое звание)

# **ЗАДАНИЕ НА КОНТРОЛЬНУЮ РАБОТУ ПО ДИСЦИПЛИНЕ**

Экономико-математические методы и модели в учете

(название дисциплины)

*Направление/специальность:* 38.03.01 *Экономика\_\_\_\_\_\_\_\_\_\_\_\_\_\_*

*Профиль/специализация: Бухгалтерский учет, анализ и аудит \_\_\_\_*

*Квалификация (степень) выпускника: \_бакалавр\_\_\_\_\_\_\_\_\_\_\_\_\_\_\_\_\_\_\_\_\_\_\_\_*

*Форма обучения: \_\_заочная\_\_\_\_\_\_\_\_\_\_\_\_\_\_\_\_\_\_\_\_\_\_\_\_\_\_\_\_\_\_\_\_\_\_\_\_\_\_\_\_\_*

Москва 20 г.

## **ОБЩИЕ УКАЗАНИЯ**

#### Общие указания

Целью контрольной работы является закрепление, углубление и контроль знаний, полученных при изучении дисциплины «Экономикоматематические модели и методы в учете».

Студент должен овладеть предусмотренными программой темами. При этом следует использовать методические указания и рекомендованную литературу.

Контрольная работа выполняется на листах формата А4 с пронумерованными страницами, подшитых в скоросшиватель. На титульном листе контрольной работы необходимо указать наименование ВУЗа, факультет, название дисциплины, фамилию, инициалы, курс, учебный шифр, домашний адрес. В конце выполненной работы приводится список использованной литературы, ставятся дата и подпись. Общий объем контрольной работы – 10-15 страниц печатного текста, включая рисунки, таблицы, графики, схемы.

Контрольная работа по дисциплине «Экономико-математические модели и методы в учете» составлена в соответствии с программой курса и включает в себя три задания по темам:

Модели управления запасами;

Модели рынка;

Модели межотраслевых балансов;

Номер варианта каждого задания контрольной работы студент выбирает по последней цифре шифра своей зачетной книжки.

### **ЗАДАНИЕ 1**

Составить уравнения модели управления запасами и определить её параметры.

*Вариант 0*. Объем продаж некоторого магазина составляет в год 1000 упаковок супа в пакетах. Величина спроса равномерно распределяется в течение года. Цена покупки одного пакета равна 2 руб. За доставку заказа владелец магазина должен заплатить 10 руб. Время доставки заказа от поставщика составляет 12 рабочих дней (при 6-дневной рабочей неделе). По оценкам специалистов, издержки хранения в год составляют 50 коп. за один пакет. Необходимо определить: сколько пакетов должен заказывать владелец магазина для одной поставки; частоту заказов; точку заказа, общие затраты. Известно, что магазин работает 300 дней в году.

*Вариант 1*. Объем продаж некоторого магазина составляет в неделю 200 пакетов стерилизованного молока. Величина спроса равномерно распределяется в течение недели. Цена покупки одного пакета равна 15 руб. За доставку заказа владелец магазина должен заплатить 10 руб. Время доставки заказа от поставщика составляет 2 рабочих дня. По оценкам специалистов, издержки хранения составляют 50 коп. за один пакет в неделю. Необходимо определить: сколько пакетов должен заказывать владелец магазина для одной поставки; частоту заказов; точку заказа, общие затраты. Известно, что магазин работает 7 дней в неделю.

*Вариант 2*. Объем продаж супермаркета составляет в день 100 кг креветок. Цена покупки равна 30 рублей за кг. За доставку заказа владелец магазина должен заплатить 1000 руб. Время доставки заказа от поставщика составляет 2 рабочих дня. По оценкам специалистов, издержки хранения в день составляют 10 коп. за кг. Необходимо определить: сколько кг креветок должен заказывать владелец супермаркета для одной поставки; частоту заказов; точку заказа, общие затраты.

*Вариант 3*. Магазин продает холодильники по цене 50 тыс. руб. Годовой спрос составляет 1500 холодильников. Издержки на один заказ равны 1200 руб. Годовые издержки хранения составляют 13% цены холодильника. Определить оптимальный размер заказа и совокупные издержки на заказ и хранение в год, если магазин работает 300 дней в году.

*Вариант 4*. Фирма производит некоторое изделие. Каждый запуск его в производство обходится фирме в 20 руб. Интенсивность производства составляет 120 шт. в день. Затраты на содержание изделия в запасе равны 2 коп. в день. Потребление изделия фирмой оценивается в 27000 шт. в год (в году 300 рабочих дней).

Каким должен быть экономичный размер партии, с какой частотой следует запускать производство этих партий, каковы общие затраты?

*Вариант 5*. Фирма покупает некоторое изделие. Затраты на осуществление заказа равны 15 руб. Срок поставки равен 2 дням. Затраты на содержание изделия в запасе равны 2 коп. в день. Потребление изделия фирмой оценивается в 27000 шт. в год (в году 300 рабочих дней).

Необходимо определить оптимальный размер заказа для одной поставки; частоту заказов; точку заказа, общие затраты.

*Вариант 6.* При строительстве участка автодороги длиной 500м используют гравий, расход которого составляет 120 кг/м. Сроки строительства составляют 17 дней. Работа идет в одну смену (8 часов). Расход гравия равномерный. Гравий доставляется грузовыми машинами емкостью 7т в течение 4 часов. Затраты на один рейс грузовика равны 15 руб. Затраты на хранение гравия на месте строительства составляют 1 руб. 10 коп. в сутки за тонну.

Определить параметры УЗ: оптимальный объем заказа, количество грузовых машин, используемых для доставки, период поставок, точку заказа, затраты на УЗ за всю стройку.

*Вариант 7*. В течение смены длительностью 24 дня в санатории отдыхают 83 человека. Ежедневно каждый из отдыхаюших должен получить 200 г кефира. Кефир на молокозаводе пакуется в пакеты по 1 л (10 руб./шт) и доставляется транспортом санатория в течение 2 часов. Его хранение в холодильниках санатория обходится в среднем в 12 коп. за 1 л в сутки. Стоимость оформления и доставки заказа составляет 54 руб.

Определить параметры УЗ: оптимальный объем заказа, период поставок, точку заказа, затраты на УЗ за всю смену.

*Вариант 8*. В течение смены длительностью 24 дня в санатории отдыхают 120 детей. Ежедневно каждый из детей должен получить 125 г йогурта. Йогурт на молокозаводе отпускается в упаковках по 600 г (4\*125) стоимостью 40 рублей за упаковку и доставляется транспортом санатория в течение 2 часов. Его хранение в холодильниках санатория обходится в среднем в 10 коп. за 1 упаковку в сутки. Стоимость оформления и доставки заказа составляет 54 руб.

Определить параметры УЗ: оптимальный объем заказа, период поставок, точку заказа, затраты на УЗ за всю смену.

*Вариант 9*. Фирма выпускает журнал компьютерных игр. Каждый запуск его в производство обходится фирме в 120 руб. Интенсивность производства составляет 150 шт. в день. Затраты на содержание журналов на складе равны 20 коп. в день. Годовой спрос на журнал оценивается в 42000 шт. в год (в году 300 рабочих дней).

Каким должен быть экономичный размер партии, с какой частотой следует запускать производство этих партий, каковы общие затраты?

## **ЗАДАНИЕ 2**

### Модель рынка. Модель Вальраса

Построить модель Вальраса, определить равновесную цену и количество сделок, при которых торговые операции становятся убыточными.

Заданы параметры функции спроса D и функции предложения S, начальная цена Р<sub>о</sub>.

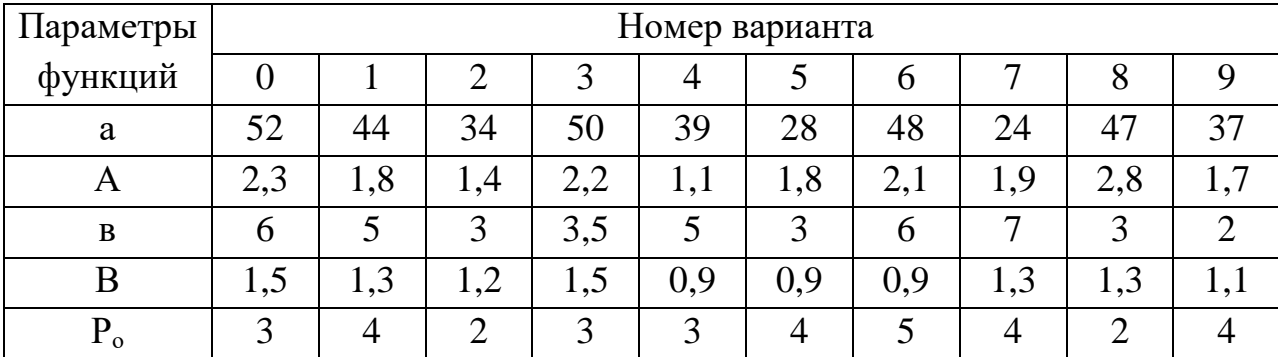

## **ЗАДАНИЕ 3.**

Даны коэффициенты прямых затрат *aij* и конечный продукт *Y<sup>i</sup>* для трехотраслевой экономической системы.

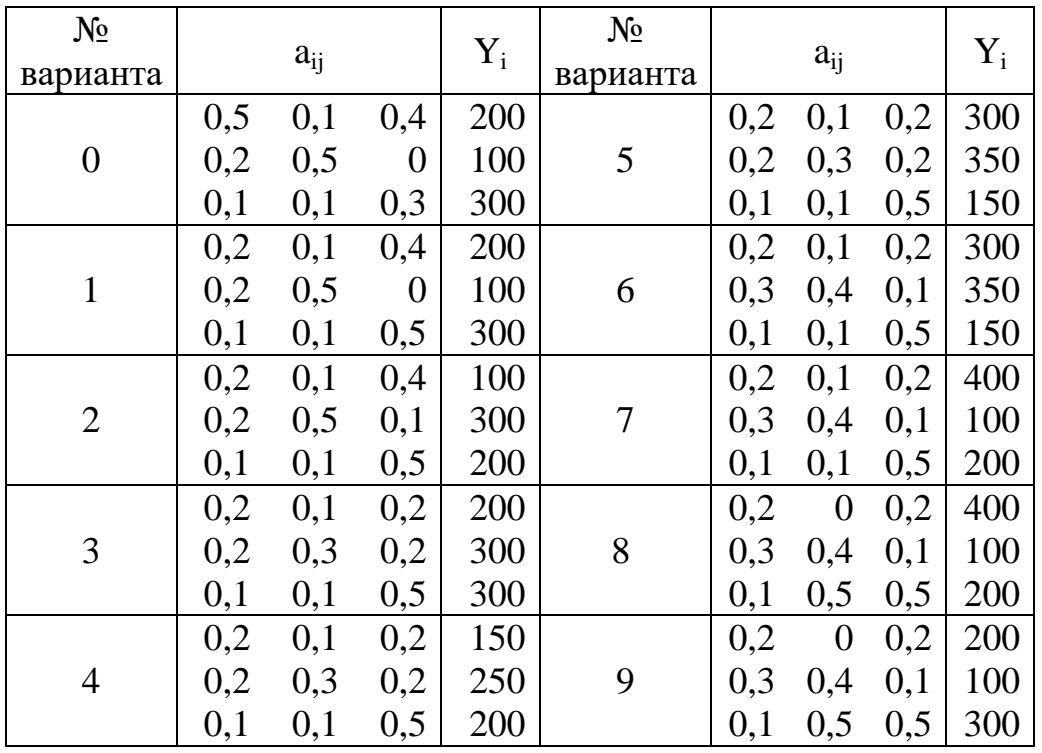

Требуется определить: коэффициенты полных затрат, вектор валового выпуска, условно чистую продукцию. Заполнить схему межотраслевого баланса.

# **МЕТОДИЧЕСКИЕ УКАЗАНИЯ ДЛЯ СТУДЕНТОВ ЗАДАНИЕ 1**

Управление запасами

Модель Уилсона (Вилсона)

Математические модели управления запасами (УЗ) позволяют найти оптимальный уровень запасов некоторого товара, минимизирующий суммарные затраты на покупку, оформление и доставку заказа, хранение товара, а также убытки от его дефицита. Модель Уилсона является простейшей моделью УЗ и описывает ситуацию закупки продукции у внешнего поставщика, которая характеризуется следующими допущениями:

• интенсивность потребления является априорно известной и постоянной величиной;

• заказ доставляется со склада, на котором хранится ранее произведенный товар;

время поставки заказа является известной и постоянной величиной;

- каждый заказ поставляется в виде одной партии;
- затраты на осуществление заказа не зависят от размера заказа;
- затраты на хранение запаса пропорциональны его размеру;
- отсутствие запаса (дефицит) является недопустимым.

*Входные параметры модели Уилсона*

v - интенсивность (скорость) потребления запаса, [ед. тов. / ед. t];

s - затраты на хранение запаса, [руб./ ед.тов.· ед.t];

К - затраты на осуществление заказа, включающие оформление и доставку заказа, [руб.];

tд - время доставки заказа, [ед.t].

#### *Выходные параметры модели Уилсона*

Q - размер заказа, [ед. тов.];

L - общие затраты на управление запасами в единицу времени, [руб./ед.t];

- период поставки, т.е. время между подачами заказа или между поставками, [ед.t];

 $h_0$  - точка заказа, т.е. размер запаса на складе, при котором надо подавать заказ на доставку очередной партии, [ед. тов.].

Циклы изменения уровня запаса в модели Уилсона графически представлены на рис.1. Максимальное количество продукции, которая находится в запасе, совпадает с размером заказа Q.

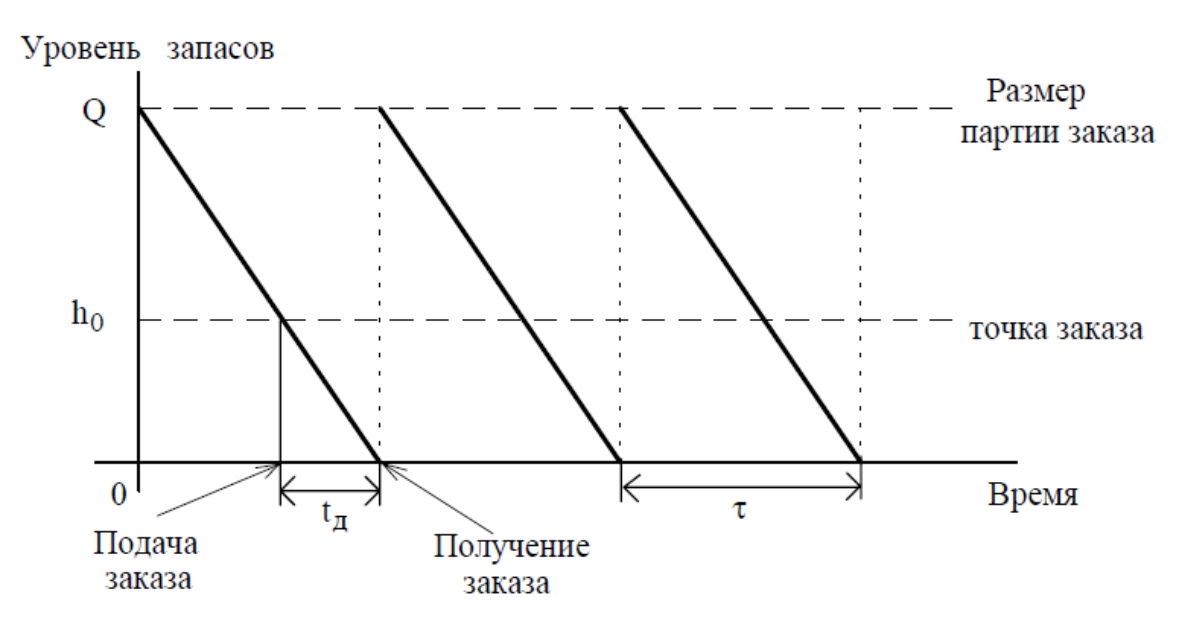

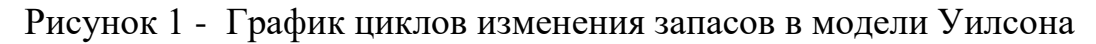

*Формулы модели Уилсона*

$$
Q_{\rm w} = \sqrt{\frac{2Kv}{s}}
$$
 (формула Уилсона),

где  $Q_w$  - оптимальный размер заказа в модели Уилсона;

$$
L = K \cdot \frac{v}{Q} + s \cdot \frac{Q}{2};
$$
  
\n
$$
\tau = \frac{Q}{v};
$$
  
\n
$$
h_0 = vt_{\pi}.
$$

График затрат на УЗ в модели Уилсона представлен на рис. 2.

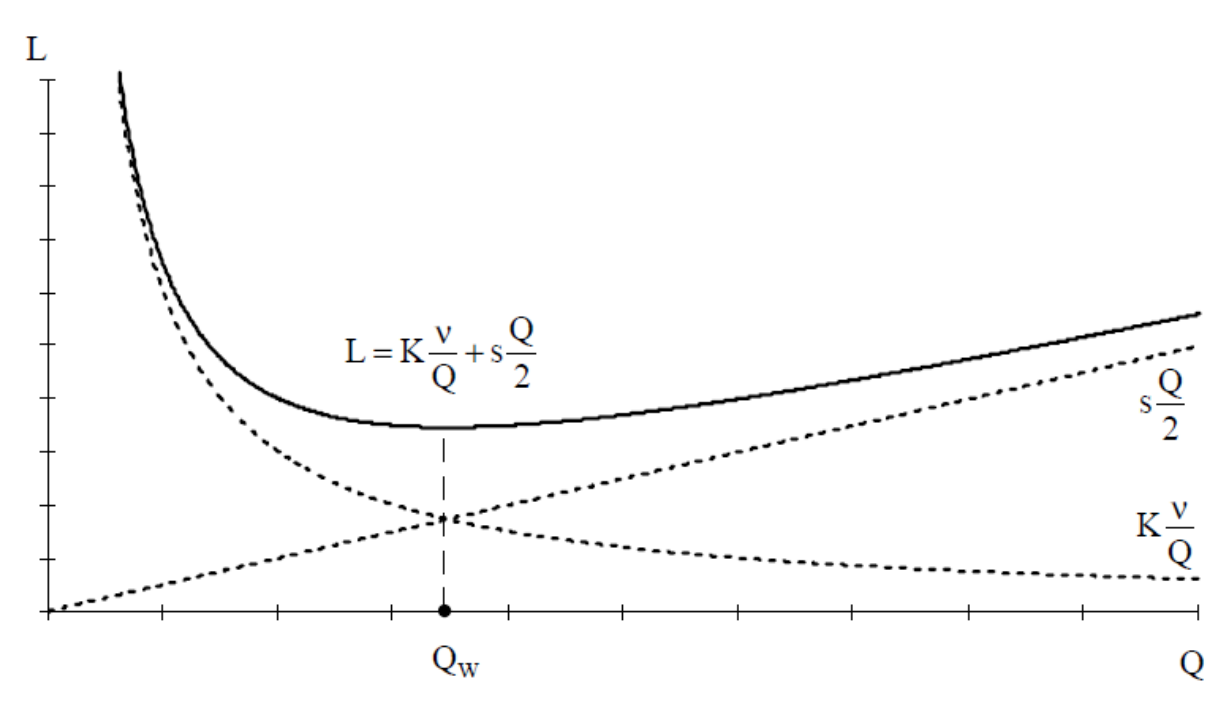

Рисунок 2 - График затрат на УЗ в модели Уилсона

#### *Модель планирования экономичного размера партии*

Модель Уилсона, используемую для моделирования процессов закупки продукции у внешнего поставщика, можно модифицировать и применять в случае собственного производства продукции. На рис.3 схематично представлен некоторый производственный процесс. На первом станке производится партия деталей с интенсивностью λ деталей в единицу времени, которые используются на втором станке с интенсивностью v [дет./ед.t].

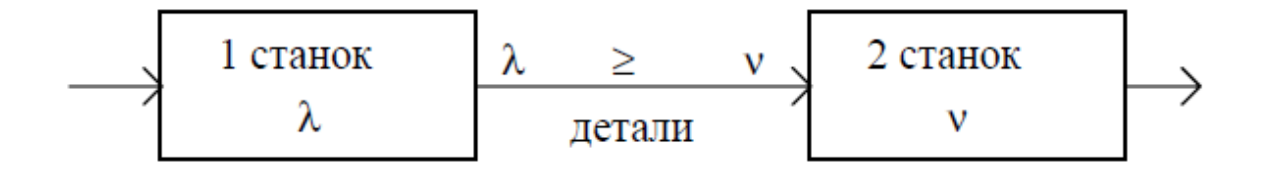

Рисунок 3 – Схема производственного процесса

## *Входные параметры модели планирования экономичного размера партии*

λ - интенсивность производства продукции первым станком, [ед. тов./ед. t];

v - интенсивность потребления запаса, [ед. тов./ед. t];

s - затраты на хранение запаса, [руб./ ед.тов.· ед.t];

К - затраты на осуществление заказа, включающие подготовку (переналадку ) первого станка для производства продукции, потребляемой на втором станке, (руб.];

tп - время подготовки производства (переналадки), [ед.t].

*Выходные параметры модели планирования экономичного размера партии*

Q - размер заказа, [ед. тов.];

L - общие затраты на управление запасами в единицу времени, (руб./ед.t];

- период запуска в производство партии заказа, т.е. время между включениями в работу первого станка, [ед. t];

 $h_0$  - точка заказа, т.е. размер запаса, при котором надо подавать заказ на производство очередной партии, [ед. тов.].

Изменение уровня запасов происходит следующим образом (рис. 4):

в течение времени t<sub>1</sub> работают оба станка, т.е. продукция производится и потребляется одновременно, вследствие чего запас накапливается с интенсивностью  $(\lambda - v)$ ;

• в течение времени  $t_2$  работает только второй станок, потребляя накопившийся запас с интенсивностью v .

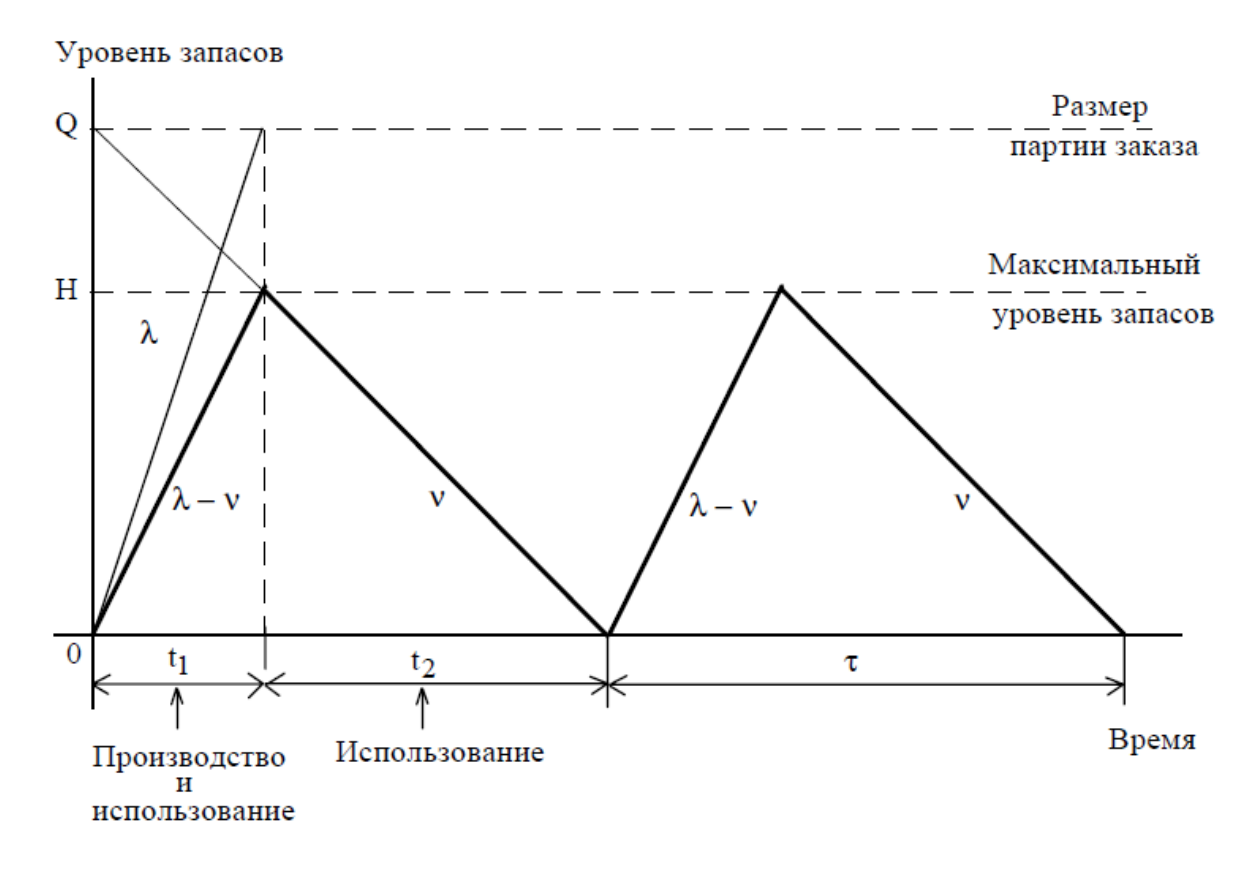

Рисунок 4 – График циклов изменения запасов в модели планирования экономичного размера партии

Формулы модели экономичного размера партии

$$
Q^* = \sqrt{\frac{2K\nu\lambda}{s\left(\lambda - \nu\right)}} \text{ with } Q^* = \sqrt{\frac{2K\nu}{S\left(1 - \nu/\lambda\right)}},
$$

где \*- означает оптимальность размера заказа;

$$
L = K \frac{v}{Q} + s \frac{Q(\lambda - v)}{2\lambda} \text{ with } L = K \frac{v}{Q} + \frac{sQ(1 - v/\lambda)}{2};
$$
  
\n
$$
H = \frac{Q(\lambda - v)}{\lambda} \text{ with } H = Q(1 - v/\lambda);
$$
  
\n
$$
\tau = \frac{Q}{v};
$$
  
\n
$$
h_0 = v t_\pi
$$

Основная сложность при решении задач по УЗ состоит в правильном определении входных параметров задачи, поскольку не всегда в условии их числовые величины задаются в явном виде. При использовании формул модели УЗ необходимо внимательно следить за тем, чтобы все используемые в формуле числовые величины были согласованы по единицам измерения. Так, например, оба параметра  $\lambda$  и у должны быть приведены к одним и тем же временным единицам (к дням, к сменам или к годам), параметры К и s должны измеряться в одних и тех же денежных единицах и т.д.

## ЗАЛАНИЕ 2 МОДЕЛИ РЫНКА. МОДЕЛЬ ВАЛЬРАСА

Модель Вальраса-это простейшая модель регулирования рынка через механизм изменения цен. Предложение на рынке  $S$  ориентировано на спрос *D*, *S*->*D*, и в идеале должно быть обеспечено равенство предложения и спроса:

Это равенство достигается через цены, которые, если спрос превышает предложение, т.е.  $D > S$ , начинают расти до тех пор, пока не будет удовлетворен спрос, т.е. пока  $D$  не станет равно  $S$ . Если же предложение превышает спрос, т.е.  $S > A$  то цены начинают падать, предложение снижается до тех пор, пока вновь не установится равенство  $S$  $= D$ . И процесс повторяется.

Построение модели Вальраса основывается на изучении спроса и предложения на рынке. Функция спроса D в данной задаче линейная и имеет вид (рис. 5)

 $Dt = a - APt$ 

где а, А - постоянные параметры (см. табл. 8); Р<sub>г</sub> - цены на момент времени t.

Функция предложения S также линейная и имеет вид (см. рис. 5)

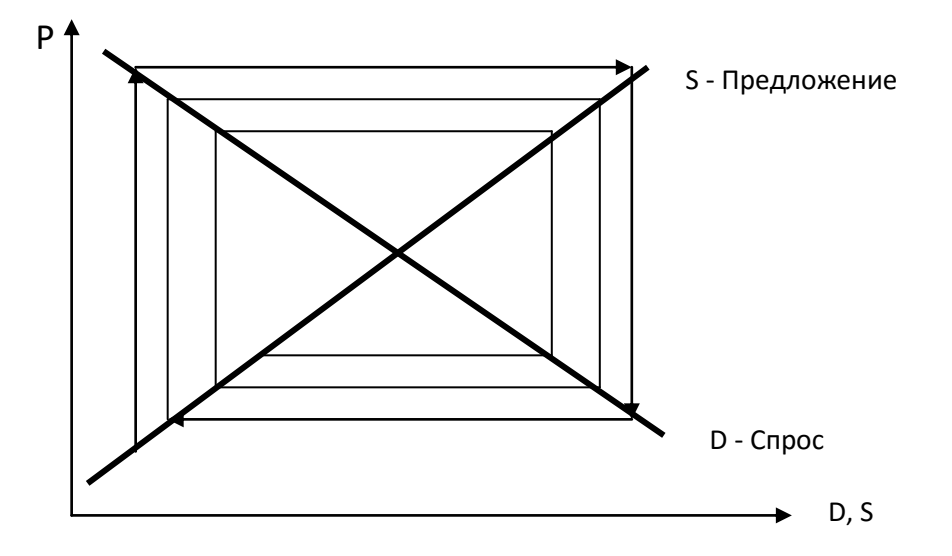

Рисунок 5 - Траектория изменения цен и количества сделок

$$
S_t = B + BP_{t-1}
$$

где в, В - постоянные параметры,  $P_{t-1}$  - цены на момент времени t-1.

Если при построении функции спроса D ориентируются на текущие цены Pt то при построении модели предложения S ориентируются на цены предшествующего периода  $P_{t-1}$ , так как сегодняшнее предложение реагирует на цены с некоторым отставанием во времени.

Построение модели начинают с расчета количества предлагаемых сделок (предложений) при заданной цене P<sub>o</sub>:

$$
S_1 = B + BP_0.
$$

Зная количество сделок, рассчитывают цену спроса при данном предложении, т.е. спрос приравнивается к предложению  $D_t = S_t$ , и из функции спроса

$$
D_1 = a - AP_1
$$

Определяют

$$
P_1 = \frac{a - D_1}{A}
$$

Затем рассчитывают предложение (количество сделок) следующего периода  $t_2$ , исходя из цены предшествующего периода  $t_1$ 

 $S_2 = B + BP_1$ 

и цены спроса для  $t_2$ , принимая, что количество сделок  $D_2 = S_2$ 

$$
P_2 = \frac{a - D_2}{A}
$$

Расчет целесообразно представить в виде таблицы.

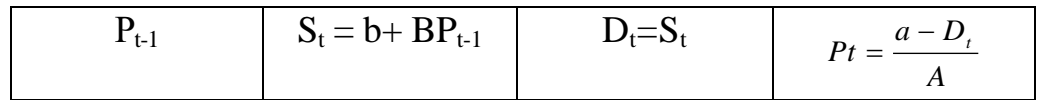

Решение будет закончено, когда цена достигнет равновесия и разница между  $P_n$  -  $P_{n-1}$  станет бесконечно малой величиной  $\varepsilon$ , т.е.  $P_t$  практически будет равна  $P_{t-1}$ :

 $P^* = P_t = P_{t-1}$ 

Значение цены Р\* называют равновесной ценой.

Графическое изображение модели Вальраса имеет вид паутины (см. рис. 5). Точка сходимости паутины является точкой пересечения кривой спроса D и предложения S. Ей соответствует значение равновесной цены Р\*, при которой устанавливается равновесие количества предложений и спроса. Дальнейшее увеличение сделок-предложений ведет к увеличению предложения над спросом, цены начинают падать, и торговые сделки становятся убыточными. Это можно проследить и по графику (см. рис. 5), и по дальнейшим расчетам P<sub>t</sub>.

### ЗАДАНИЕ З

## МОДЕЛЬ МЕЖОТРАСЛЕВОГО БАЛАНСА (МОДЕЛЬ ЛЕОНТЬЕВА ИЛИ МОДЕЛЬ «ЗАТРАТЫ – ВЫПУСК»)

Указанная модель относится к самым простым вариантам моделей межотраслевого баланса. Алгебраически она сводится к решению системы линейных уравнений, в которых параметрами являются коэффициенты производство продукции. Рассматривая схему (табл. 1) затрат на межотраслевого баланса в стоимостном выражении по столбцам, можно заметить, что итог материальных затрат любой потребляющей отрасли и её условно чистой продукции равен валовой продукции этой отрасли.

| Производящие<br>отрасли     | Потребляющие отрасли |          |          |          | Конечный<br>продукт                       | Валовой<br>продукт                    |
|-----------------------------|----------------------|----------|----------|----------|-------------------------------------------|---------------------------------------|
|                             |                      | 2        | $\cdots$ | n        |                                           |                                       |
|                             | $X_{11}$             | $X_{12}$ | $\cdots$ | $X_{1n}$ | $Y_1$                                     | $X_1$                                 |
| $\overline{2}$              | $X_{21}$             | $X_{22}$ | $\cdots$ | $X_{2n}$ | $Y_2$                                     | $X_2$                                 |
| $\cdots$                    | $\cdots$             | $\cdots$ | $\cdots$ |          | $\cdots$                                  | $\cdots$                              |
| n                           | $X_{n1}$             | $X_{n2}$ | $\cdots$ | $X_{nn}$ | $Y_n$                                     | $X_{n}$                               |
| Условно чистая<br>продукция | $Z_1$                | $Z_{2}$  | $\cdots$ | $Z_n$    | $\sum_{i=1}^{n} Y_i = \sum_{j=i}^{n} Z_j$ |                                       |
| Валовой продукт             | $X_1$                | $X_2$    | $\cdots$ | $X_n$    |                                           | $\sum_{i=1}^n X_i = \sum_{j=1}^n X_j$ |

Таблица 1 – Схема межотраслевого баланса

Данный вывод можно записать в виде:

$$
X_{j} = \sum_{i=1}^{n} x_{ij} + Z_{j}, j=1,...n
$$
 (1)

где х<sub>ії</sub> – объём продукции отрасли і, расходуемый в отрасли ј,

 $Z_i$  – условно чистая продукция, равная сумме амортизации, оплаты труда и чистого дохода отрасли ј,

 $Y_i$  – конечная продукция.

Соотношение (1) охватывает систему из n уравнений, отражающих стоимостный состав продукции всех отраслей. Рассматривая схему по строкам, замечаем, что валовая продукция той или иной отрасли равна сумме материальных затрат потребляющих её продукцию отраслей и конечной продукции данной отрасли:

$$
X_i = \sum_{j=1}^{n} x_{ij} + Y_i, \, i = I, \dots n \tag{2}
$$

Уравнения (2) называются уравнениями распределения продукции отраслей материального производства по направлениям использования. Балансовый характер таблицы заключается в том, что:

$$
\sum_{i=1}^{n} X_{i} = \sum_{j=1}^{n} X_{j}, \sum_{i=1}^{n} Y_{i} = \sum_{j=1}^{n} Z_{j}
$$

Основу экономико-математической модели межотраслевого баланса составляет технологическая матрица прямых затрат. Коэффициент прямых затрат показывает, сколько необходимо единиц продукции отрасли і для производства единиц продукции отрасли ј, если учитывать только прямые затраты:

$$
a_{ij}=x_{ij}/X_j, i,j=1,...n
$$
\n(3)

Подставляя (3) в балансовое соотношение (2), получим:

$$
X_i = \sum_{i=1}^n a_{ij} X_i + Y_i
$$
 (4)

или в матричной форме:

$$
X = AX + Y \tag{5}
$$

С помощью этой модели можно выполнять три вида плановых расчетов:

- задавая для каждой отрасли величины валовой продукции, можно определить величины конечной продукции:

 $Y=(E-A)X;$  $(6)$ 

- задавая величины конечной продукции всех отраслей, можно определить величины валовой продукции каждой отрасли:

$$
\mathbf{X} = (\mathbf{E} - \mathbf{A})^{-1} \mathbf{Y};\tag{7}
$$

- задавая для ряда отраслей величины валовой продукции, а для всех остальных отраслей - объёмы конечной продукции, можно определить величины конечной продукции первых отраслей и объёмы валовой продукции вторых.

В формулах (6) и (7) символ **Е** обозначает единичную матрицу порядка п, а матрицу  $=(E-A)^{-1}$  – матрицу, обратную (E-A). Обозначим обратную матрицу через  $B=(E-A)^{-1}$ , тогда систему уравнений (7) можно переписать в виде X=BY. Элементы матрицы В называются коэффициентами полных материальных затрат. Они показывают, сколько всего нужно произвести продукции отрасли і для выпуска в сферу конечного использования единицы продукции отрасли *i*.